## Chapter 1: Hello Graphics Window: You're on your way

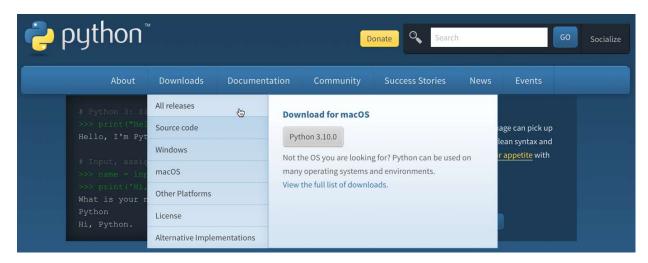

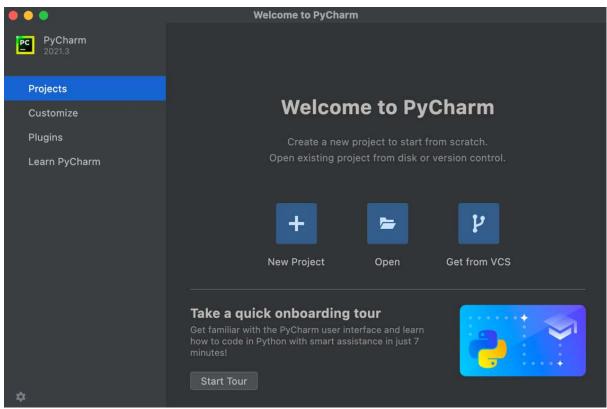

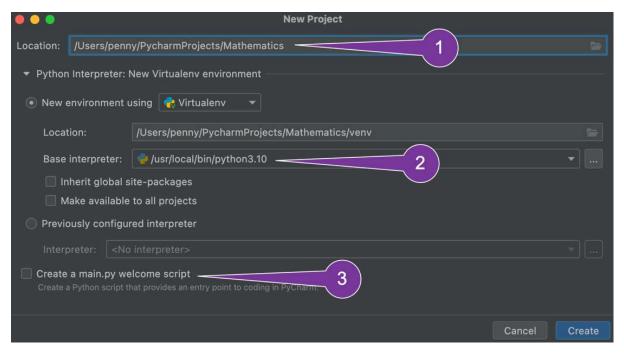

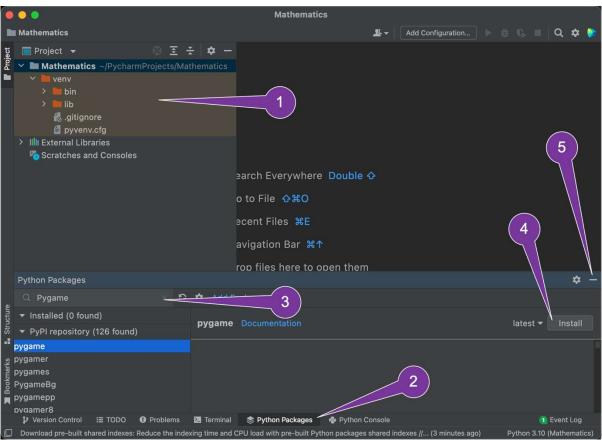

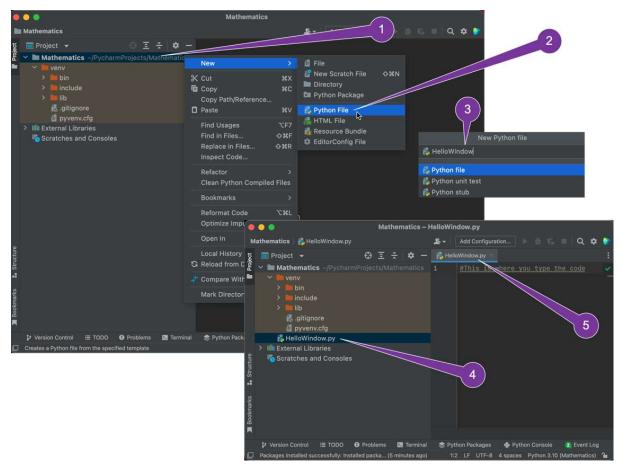

```
import pygame
pygame.init()
screen_width = 1000
screen_height = 800
screen = pygame.display.set_mode((screen_width, screen_height))
```

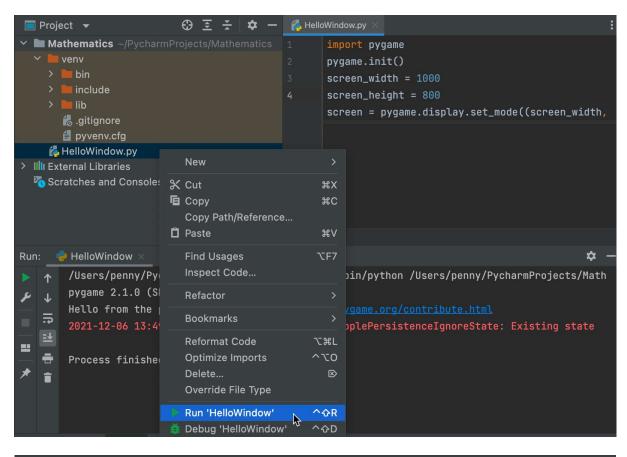

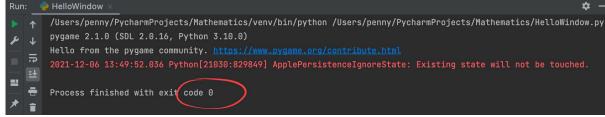

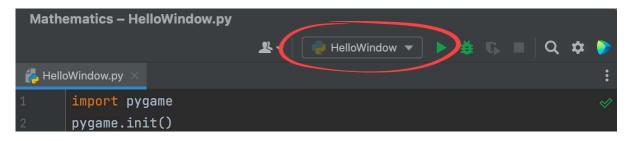

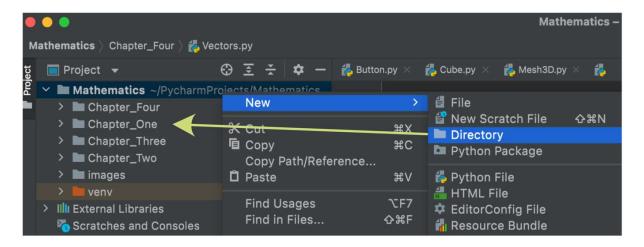

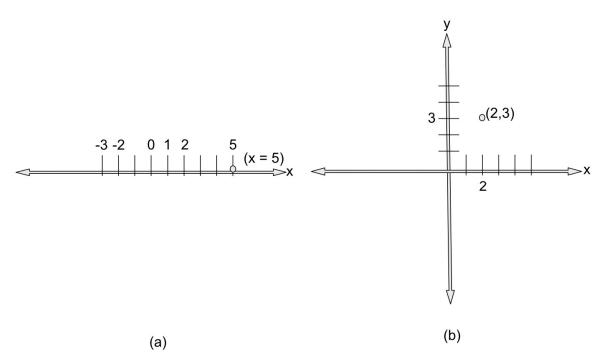

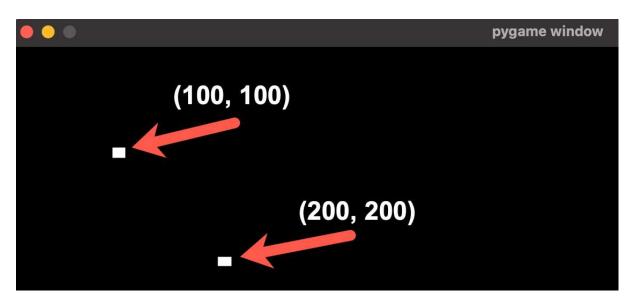

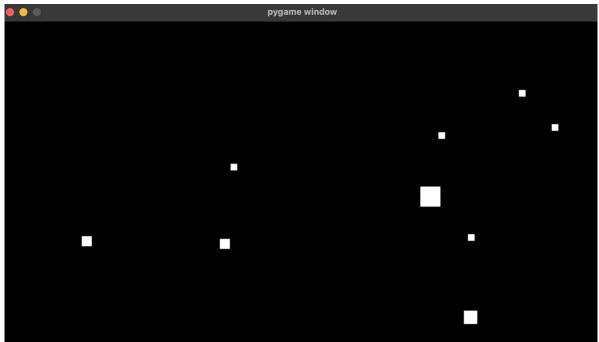

## **Chapter 2: Let's Start Drawing**

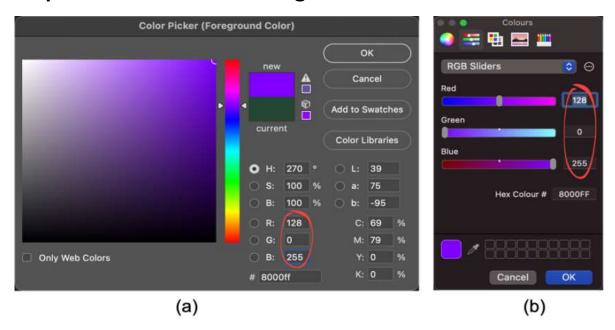

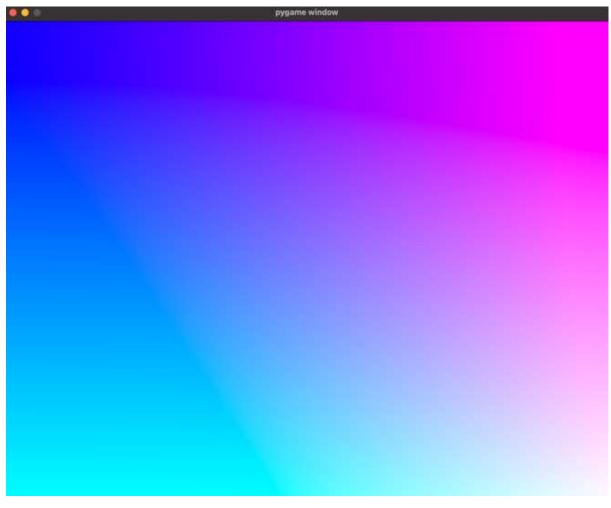

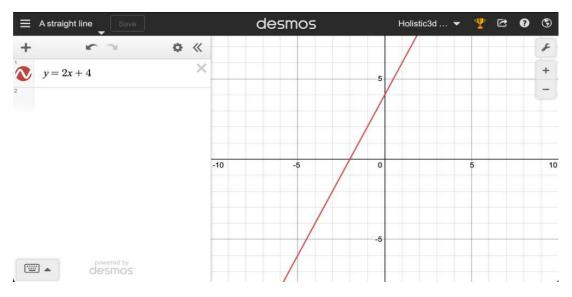

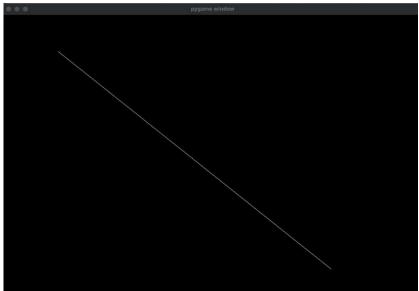

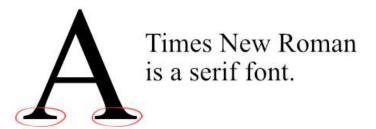

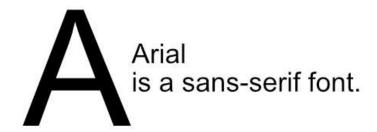

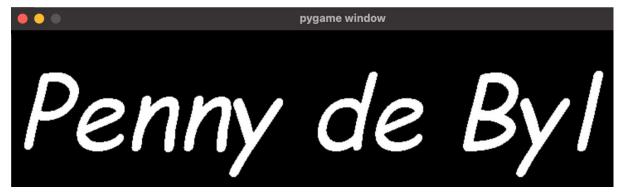

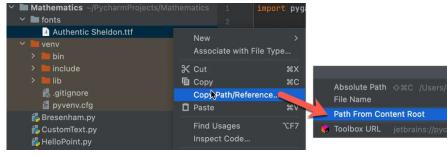

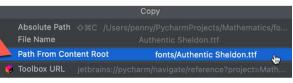

# Penny de Byl

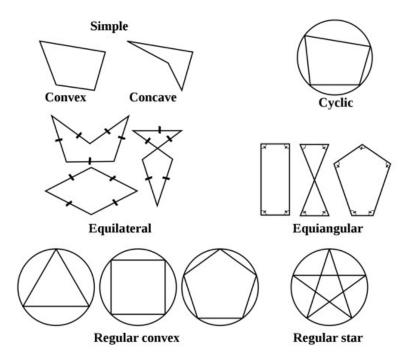

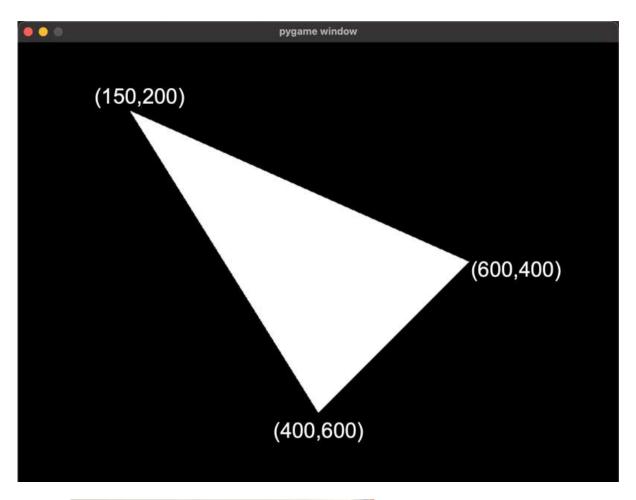

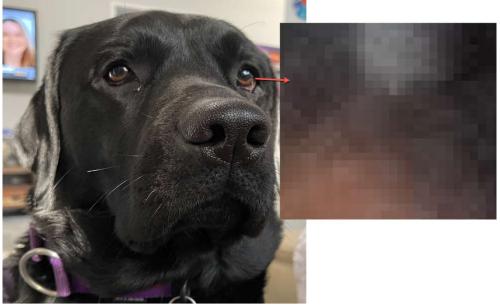

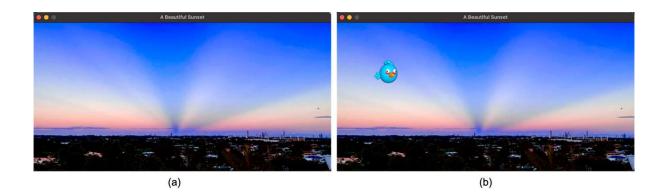

**Chapter 3: Line Plotting Pixel by Pixel** 

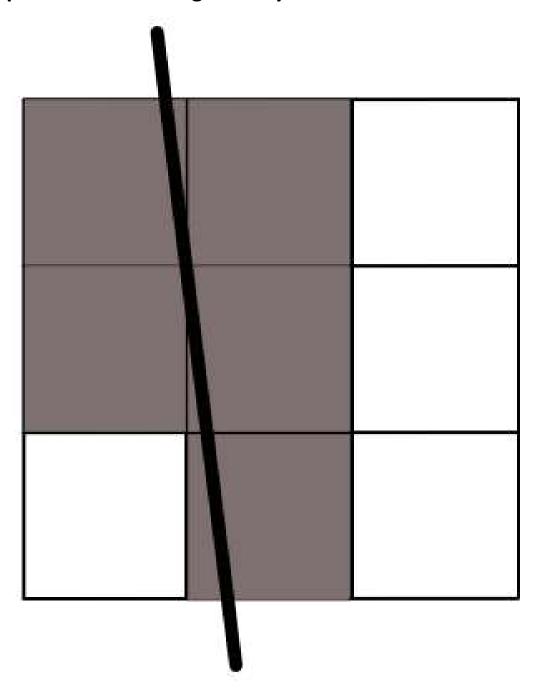

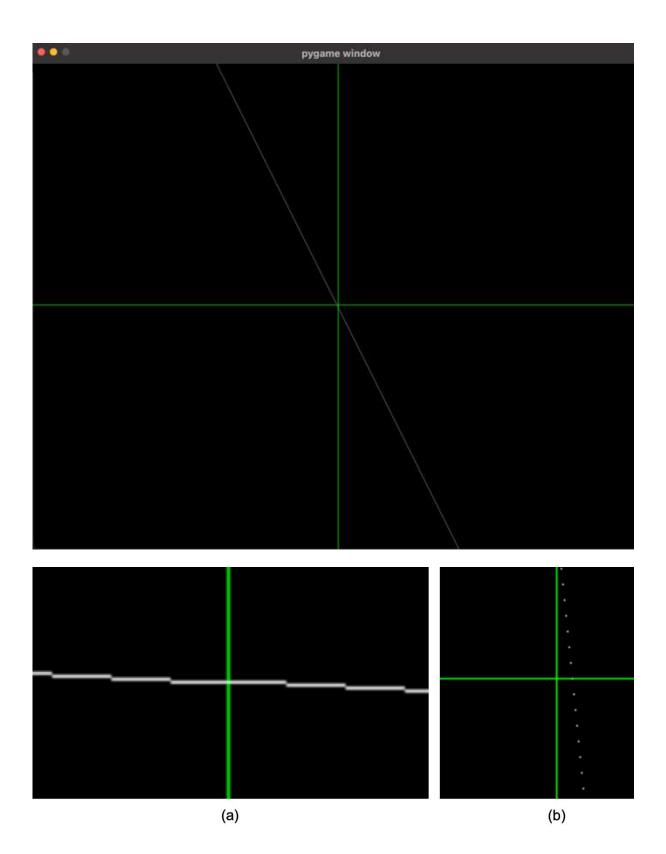

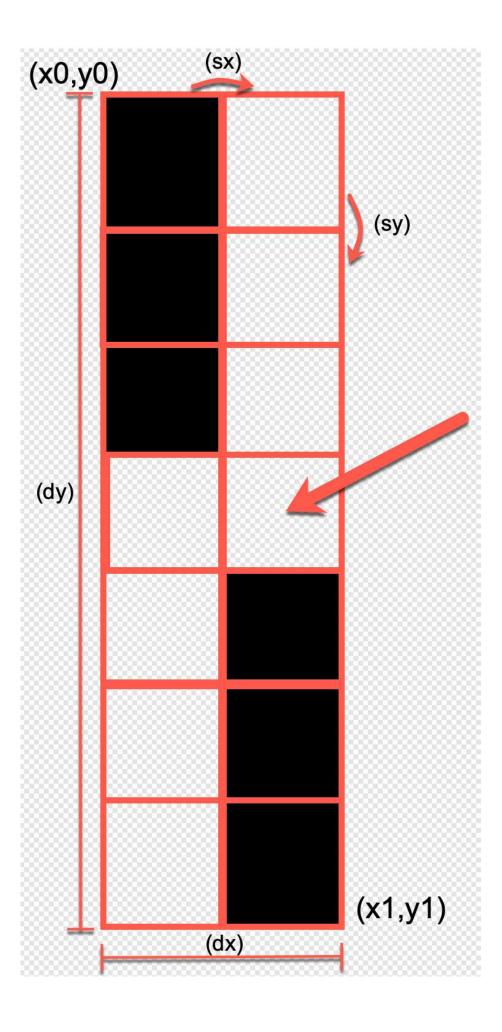

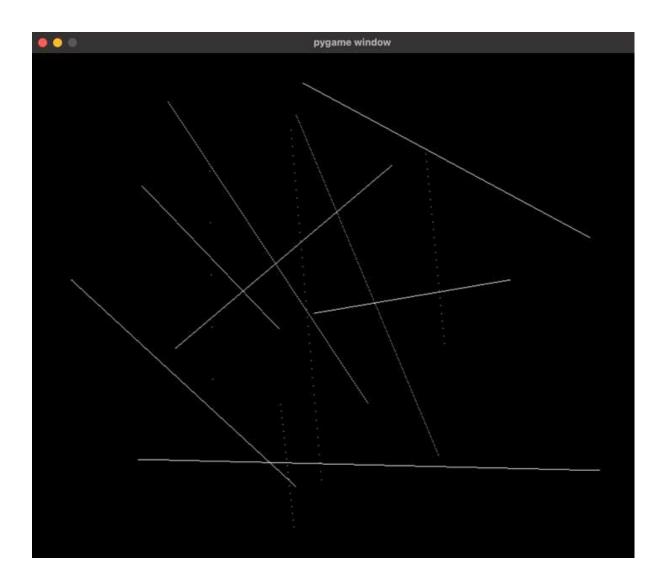

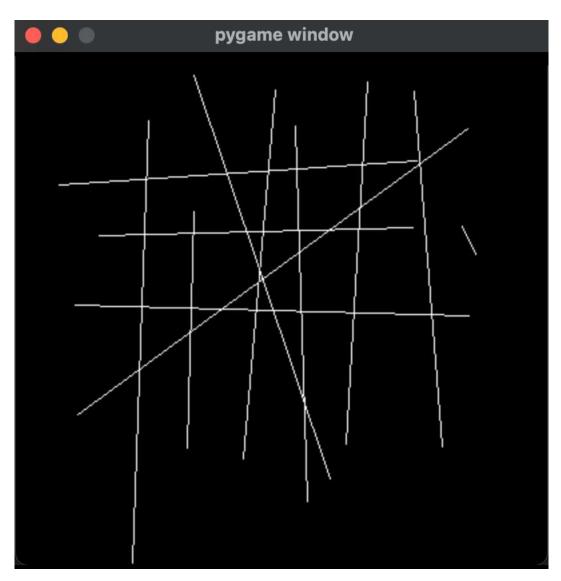

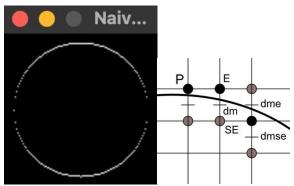

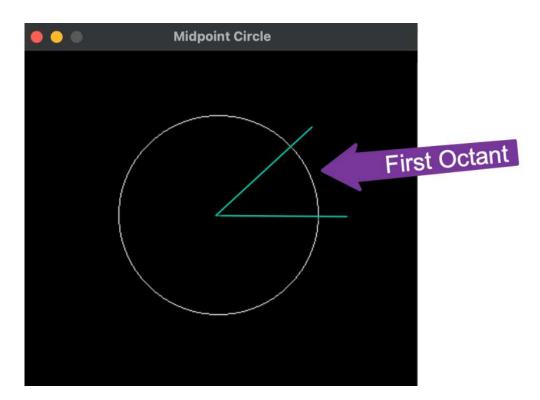

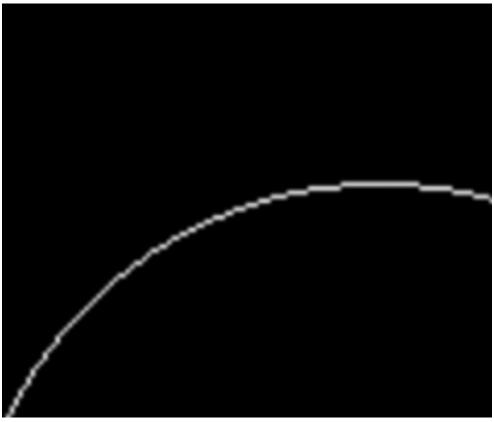

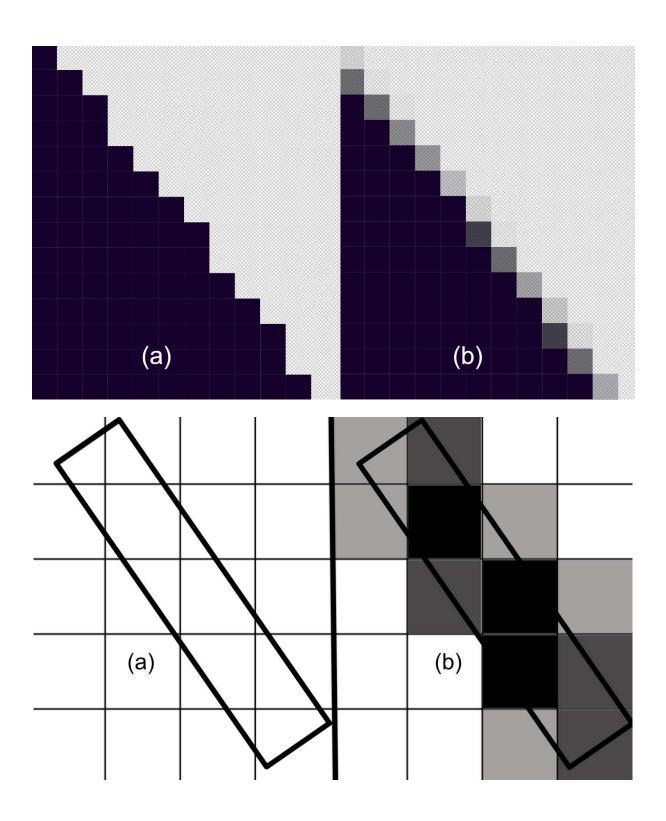

**Chapter 4: Graphics and Game Engine Components** 

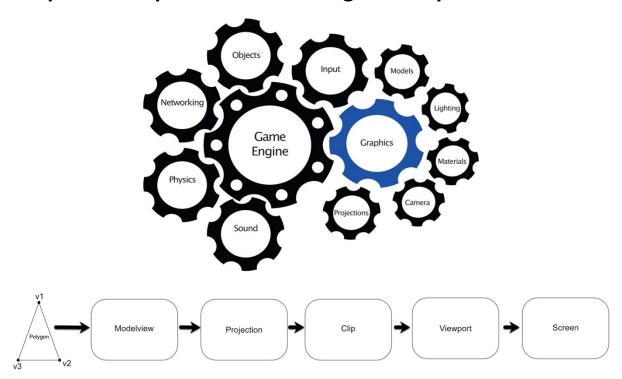

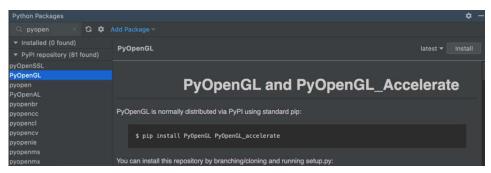

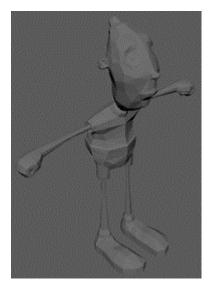

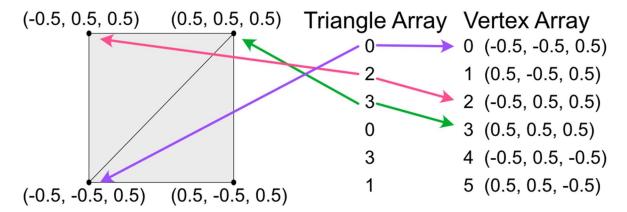

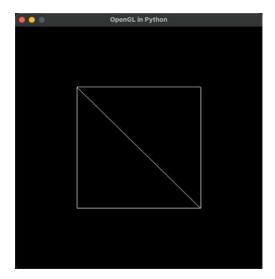

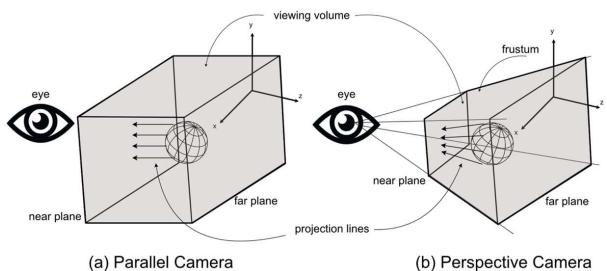

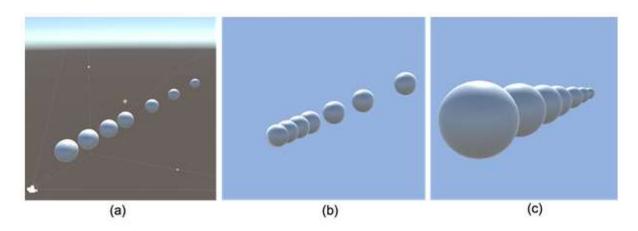

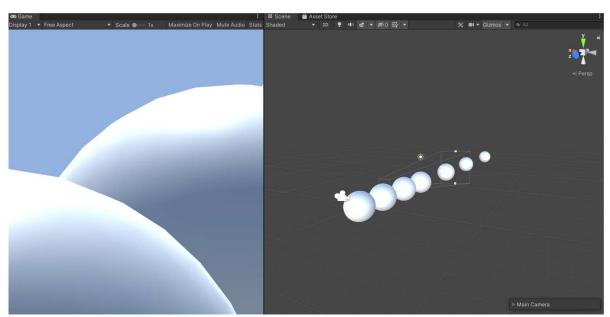

(a) Narrow Field of View

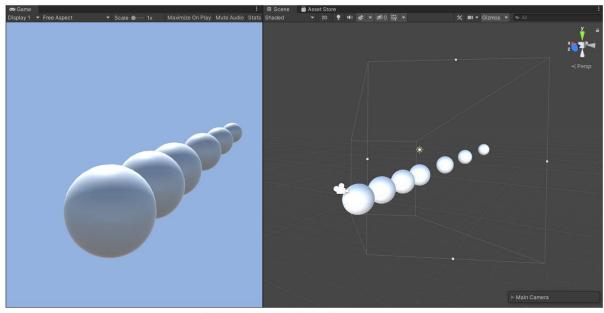

(b) Wide Field of View

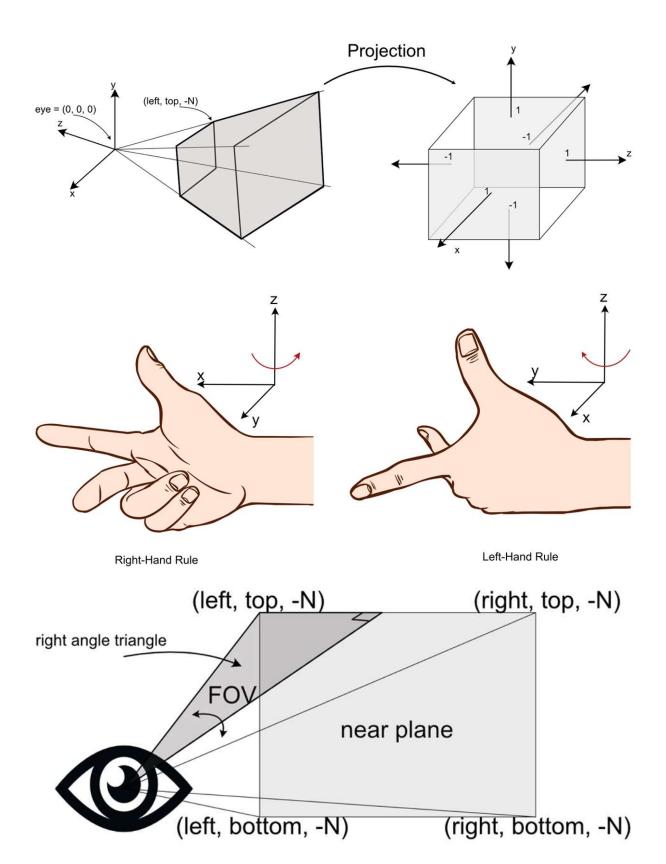

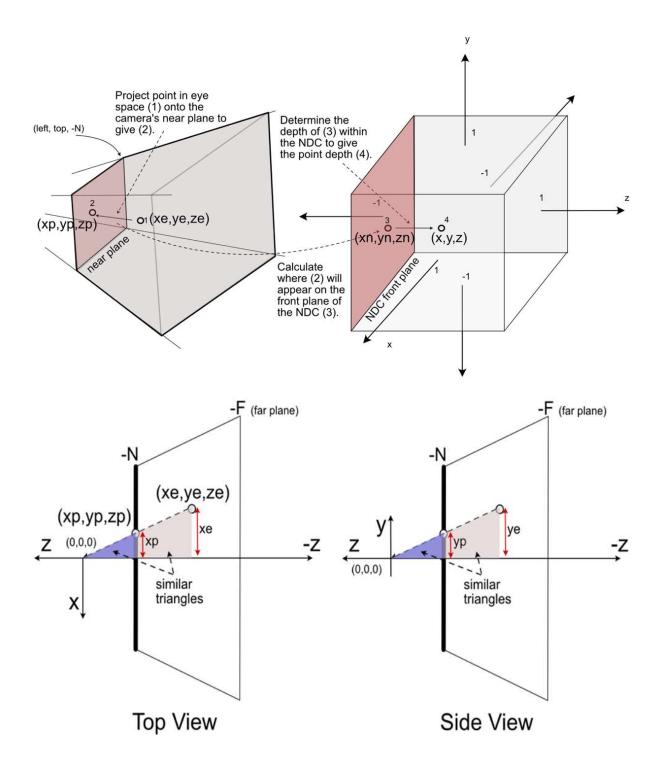

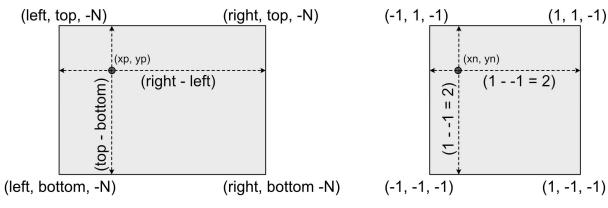

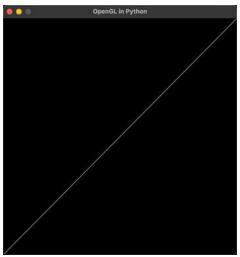

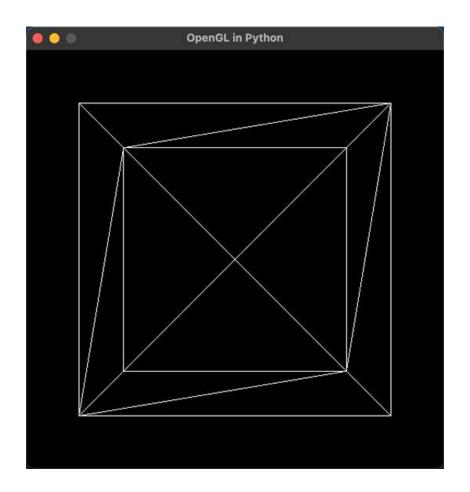

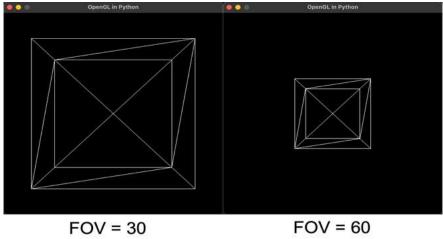

FOV = 60

# Chapter 5: Let's Light it Up!

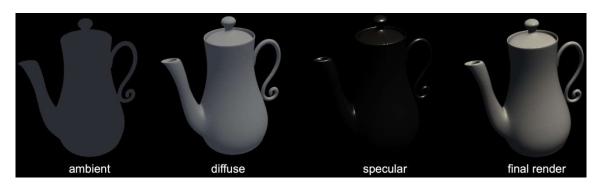

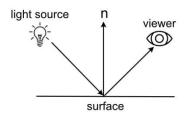

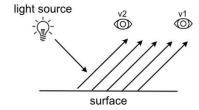

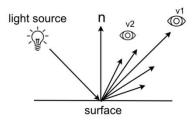

(a) Directions Involved Light Calculations

(b) Diffuse Scattering

(c) Specular Reflection

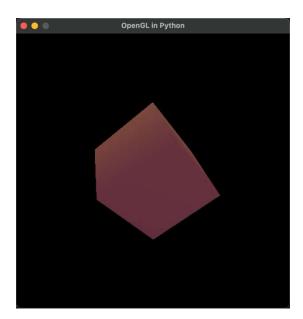

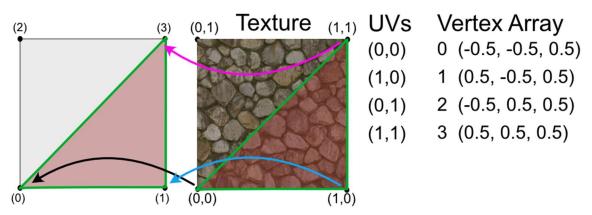

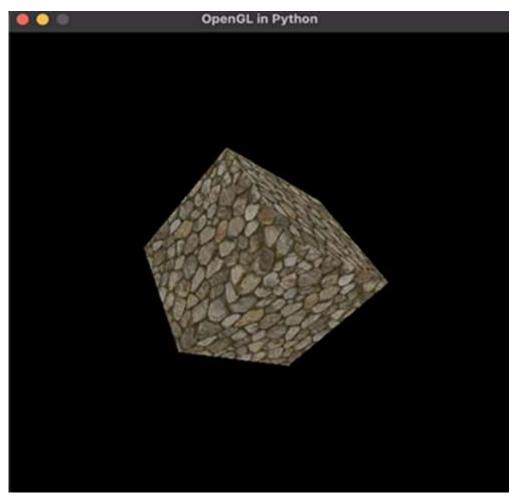

### **Chapter 6: Updating and Drawing the Graphics Environment**

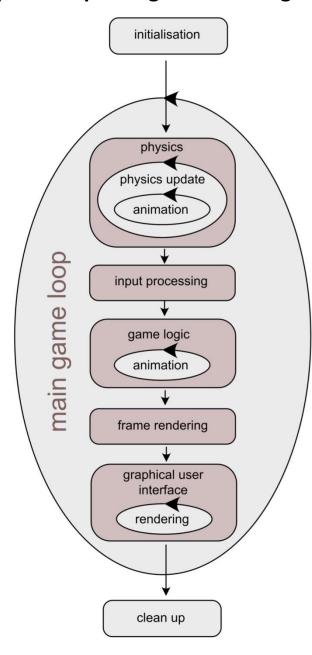

Load images, other resources and saved files. Create graphics window.

Main game loop runs once per frame.

Physics system can cycle more than once per main loop and animations can be calculated multiple times per physics loop.

Keyboard, mouse and other peripheral input captured.

Game logic is processed including the processing of input, artificial intelligence and other game interactions. Animations may be looped to deal with logic events.

Frame is rendered to the window.

Menus, buttons, cursors and other graphical user interface items are rendered. They might be drawn multiple times on top of the main frame multiple tiles per main loop.

When main game loop quits the application ends and the window closes. Any resources used (e.g. memory) are released.

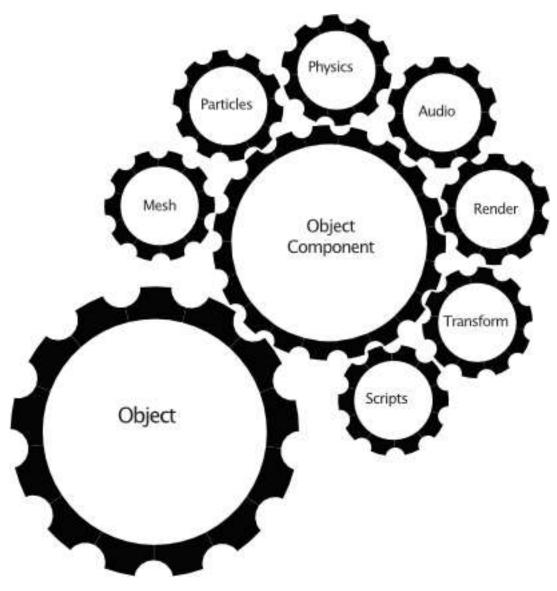

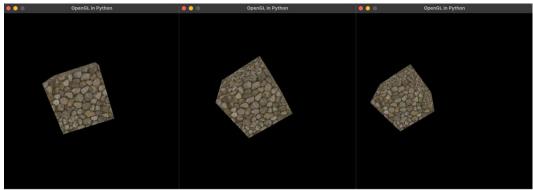

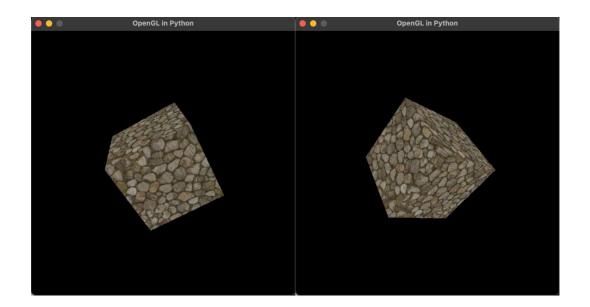

**Chapter 7: Interactions with the Keyboard and Mouse for Dynamic Graphics Programs** 

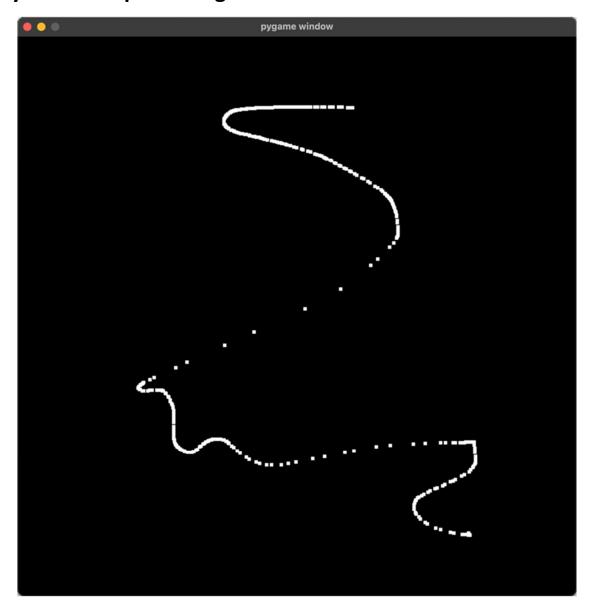

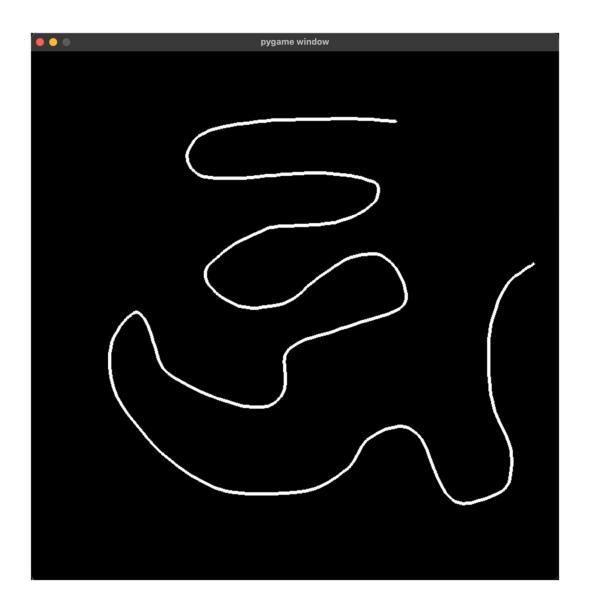

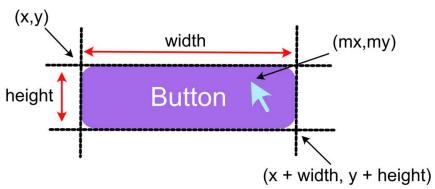

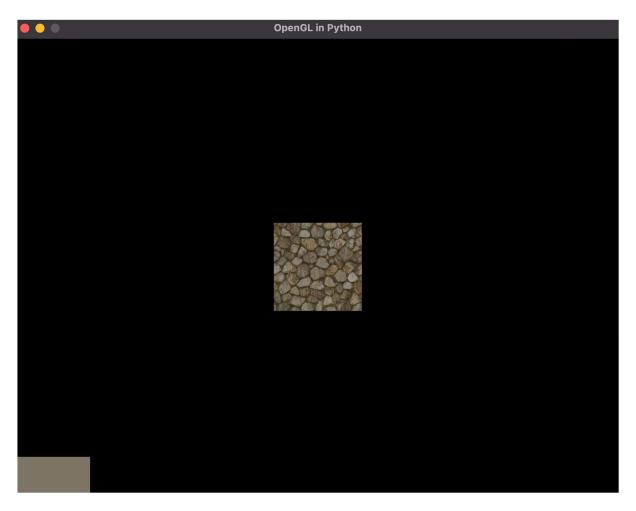

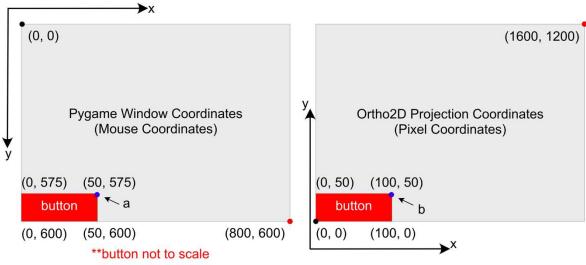

$$\frac{a.x}{mouse\ window\ width} = \frac{b.x}{ortho2d\ window\ width}$$

$$\frac{a.y}{mouse\ window\ height} = \frac{b.y}{ortho2d\ window\ height}$$

**Chapter 8: Reviewing Our Knowledge of Triangles** 

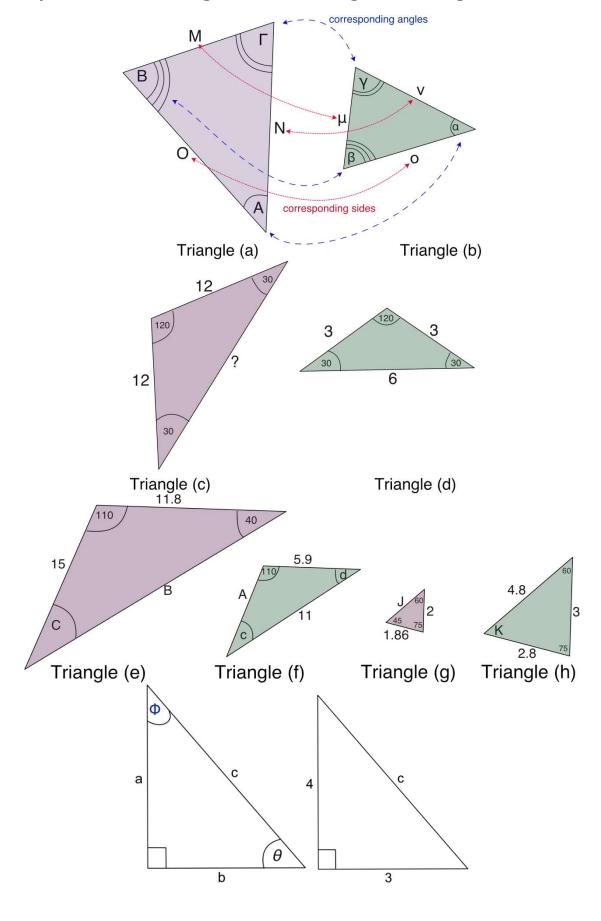

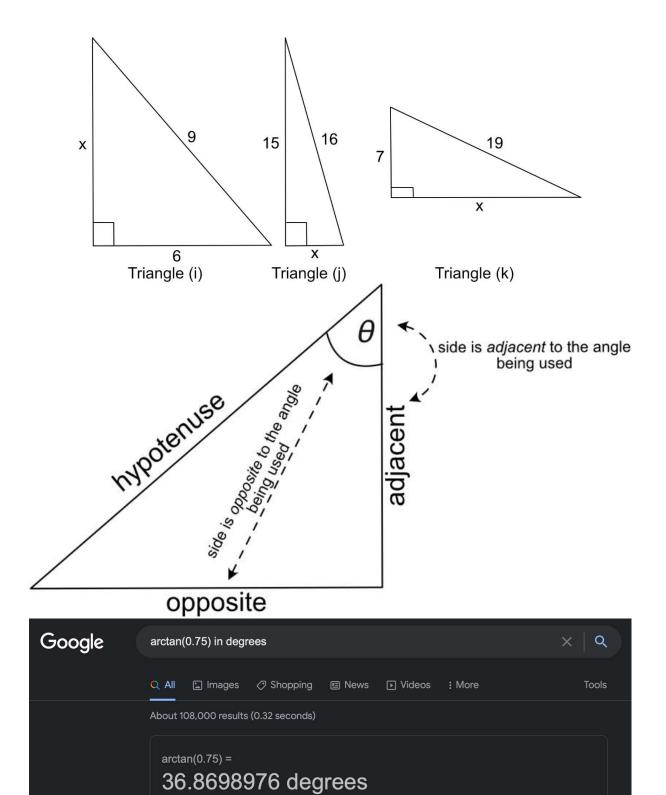

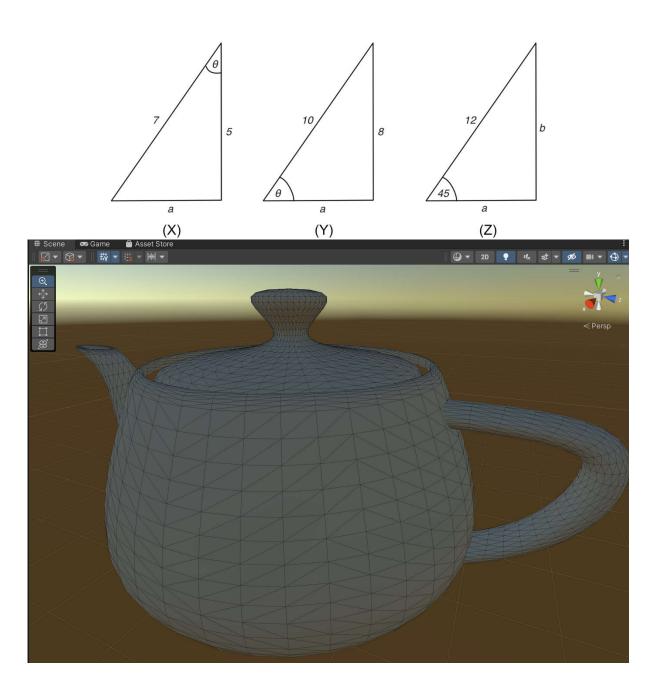

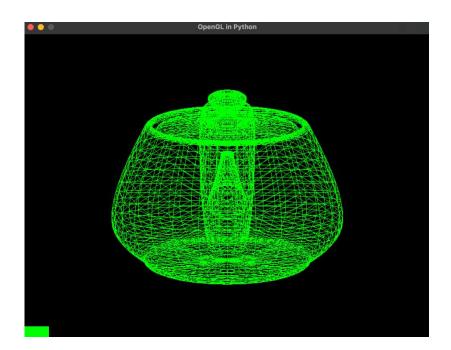

# **Chapter 9: Practicing Vector Essentials**

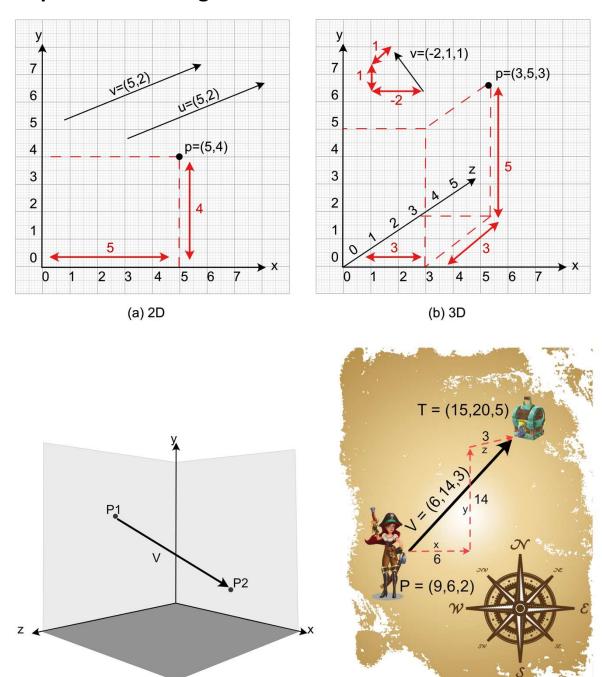

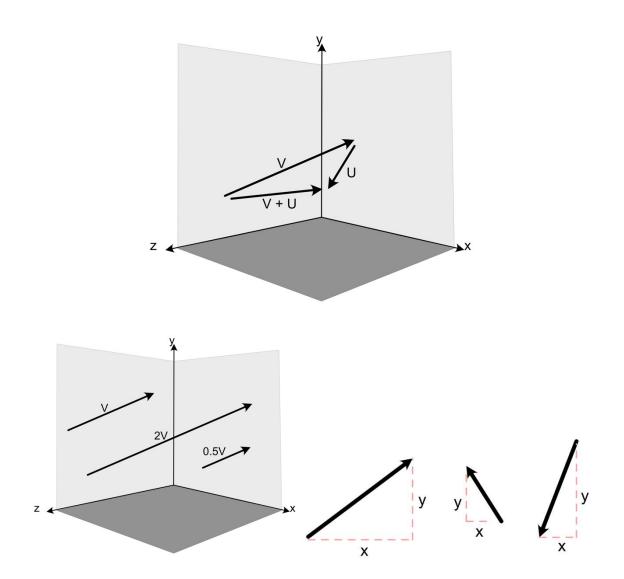

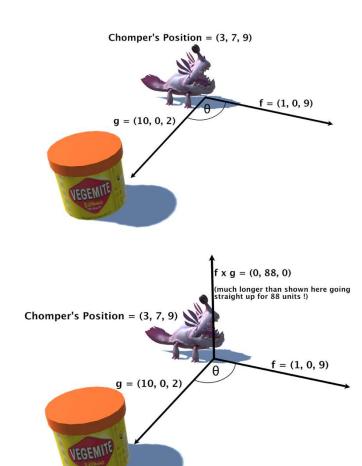

# Chapter 10: Getting acquainted with Lines, Rays and Normals

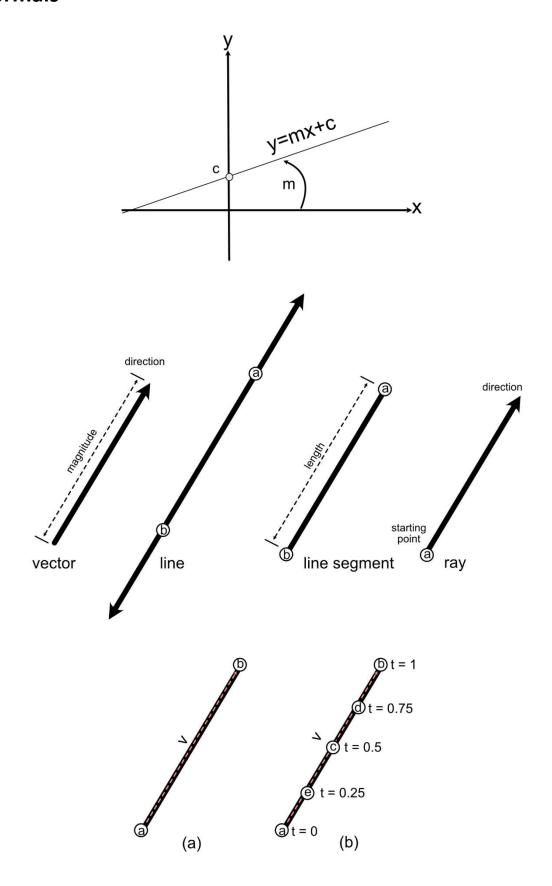

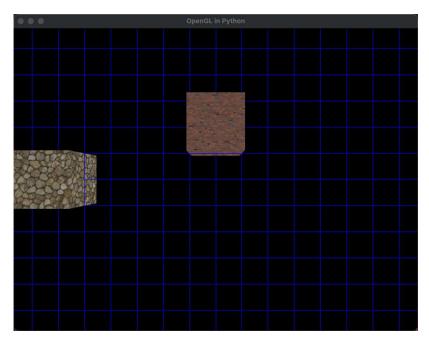

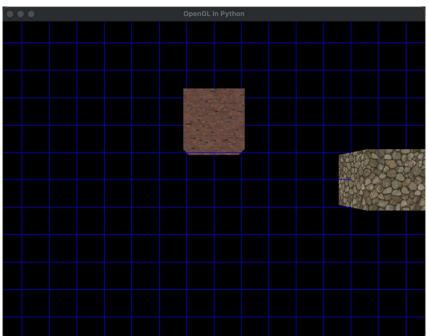

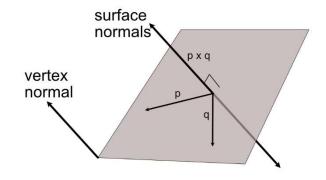

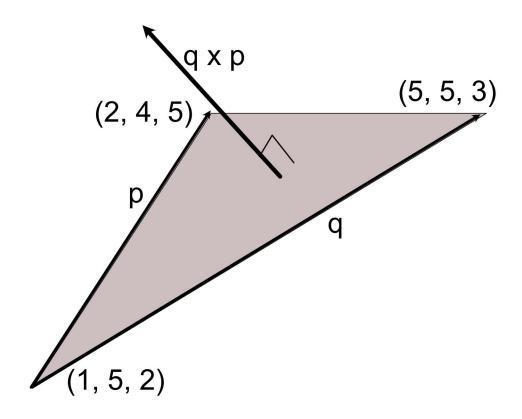

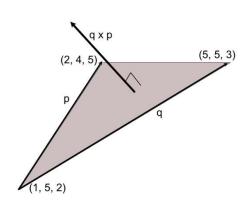

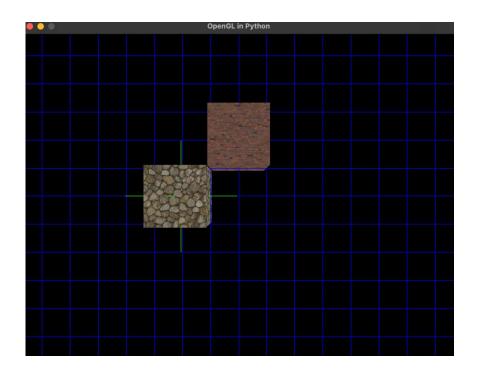

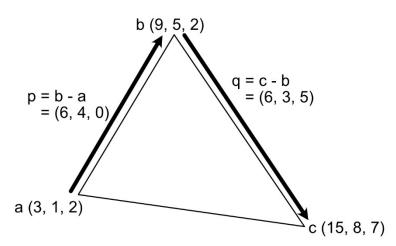

**Chapter 11: Manipulating the Light and Texture of Triangles** 

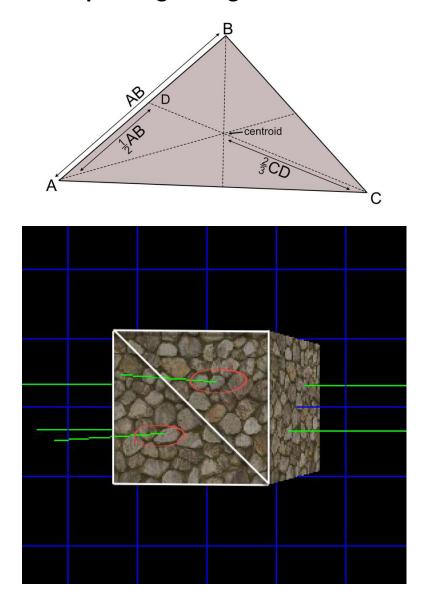

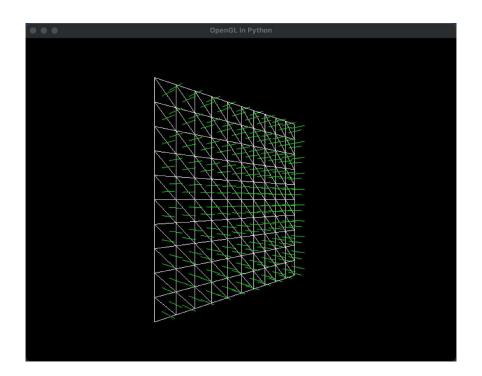

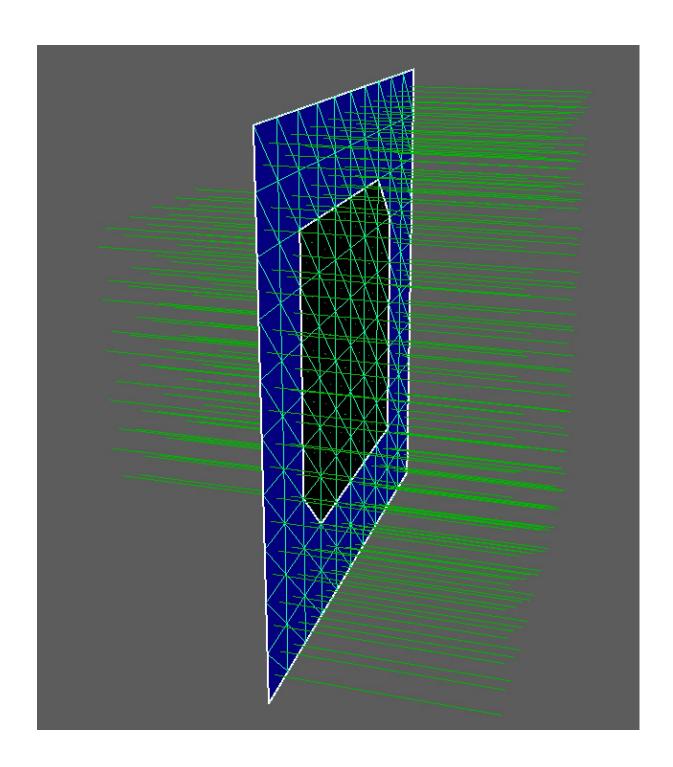

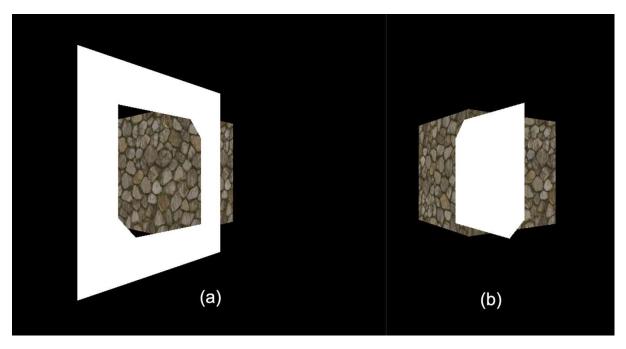

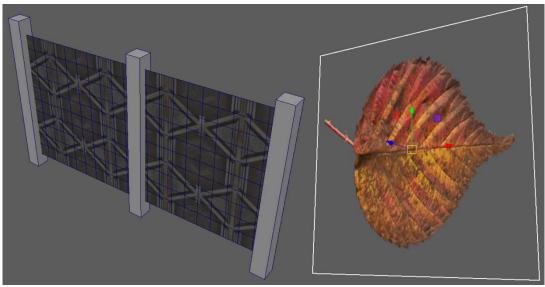

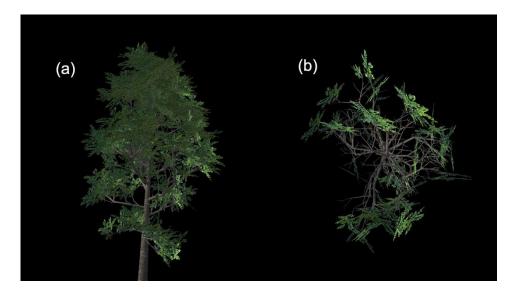

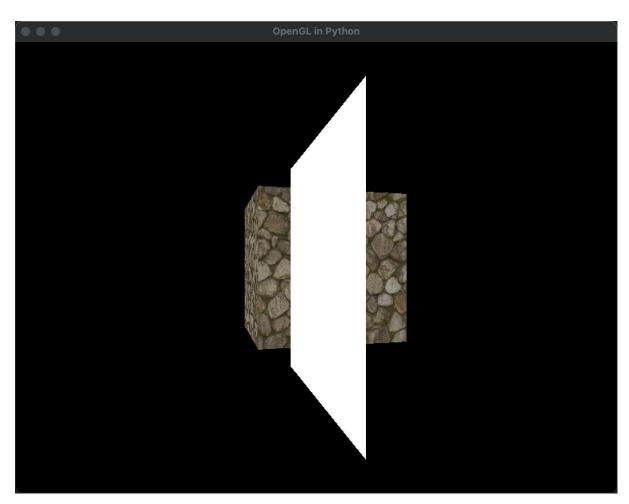

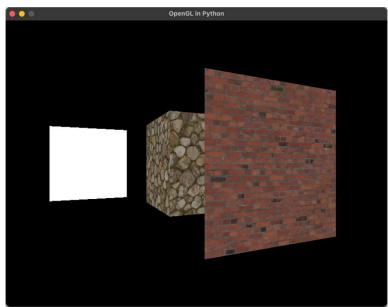

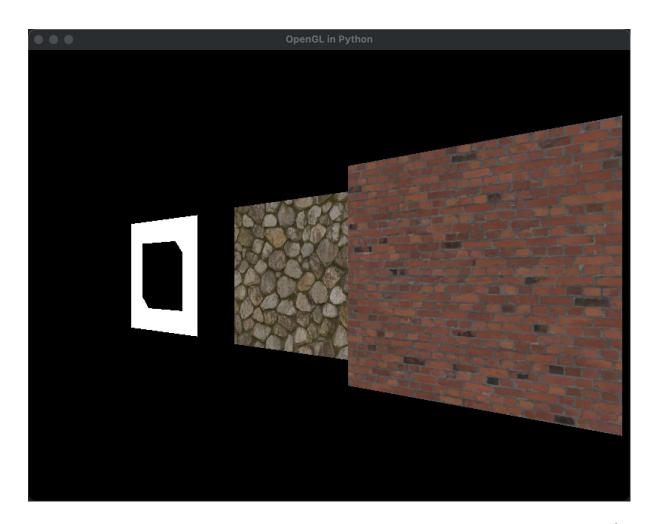

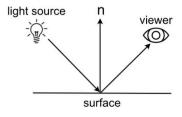

(a) Directions Involved Light Calculations

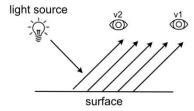

(b) Diffuse Scattering

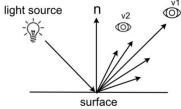

(c) Specular Reflection

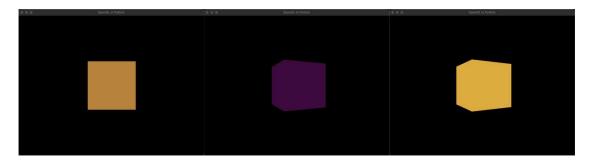

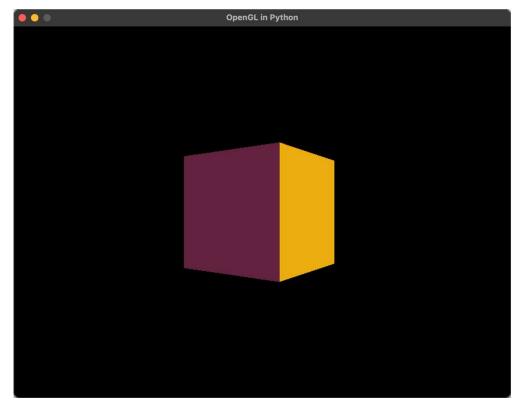

### Chapter 12: Mastering Affine Transformations

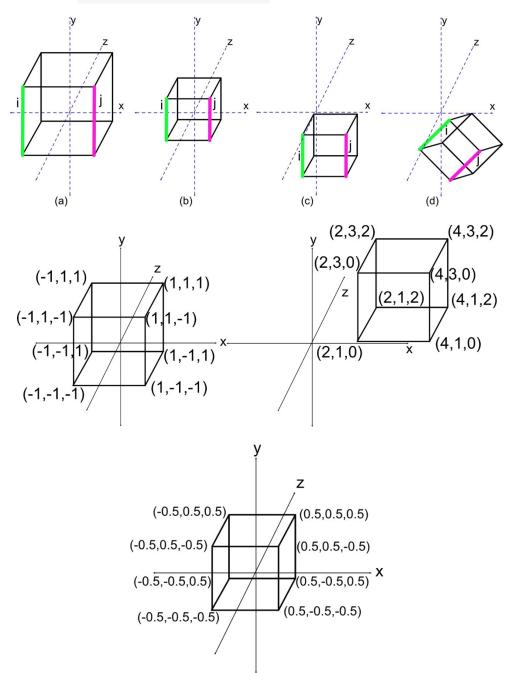

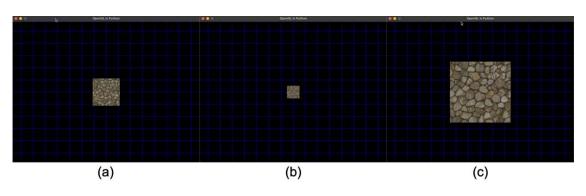

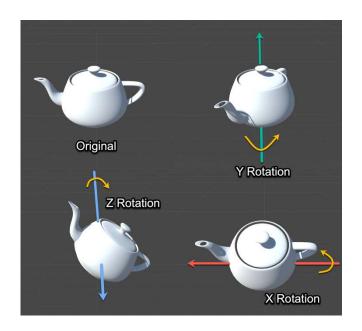

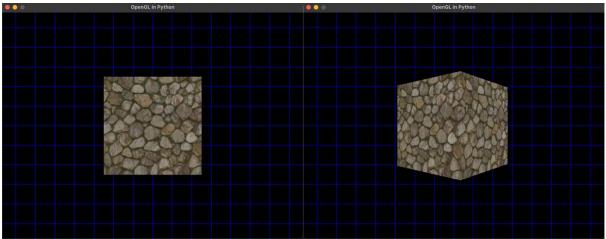

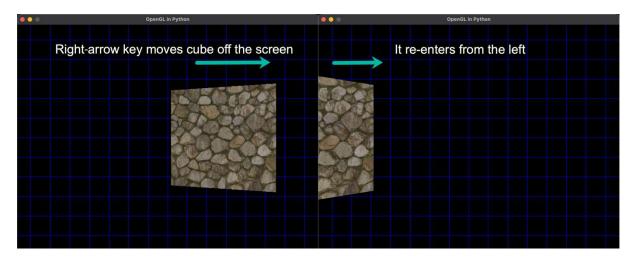

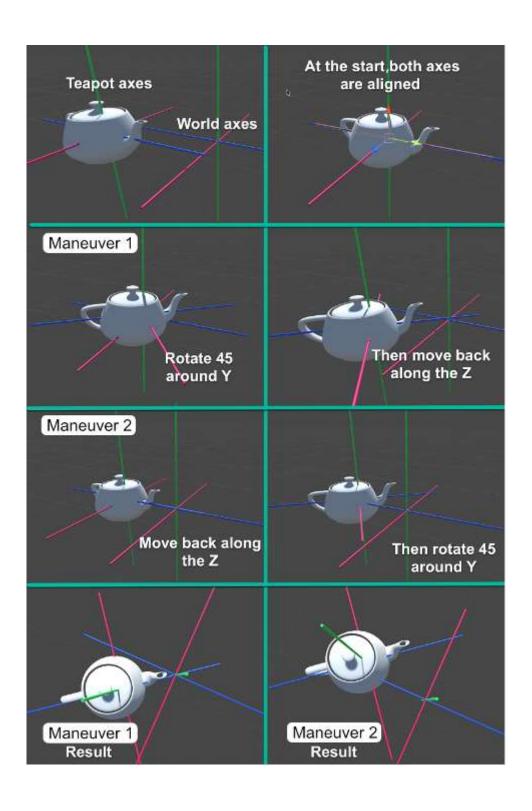

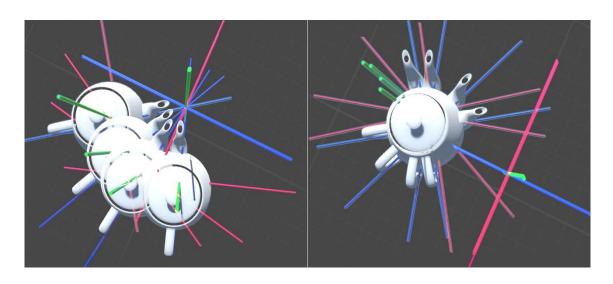

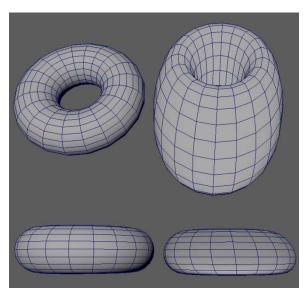

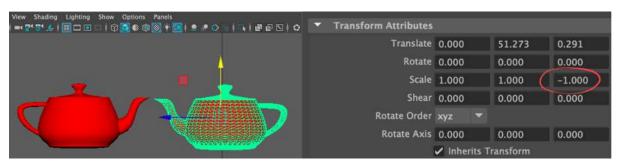

**Chapter 13: Understanding the Importance of Matrices** 

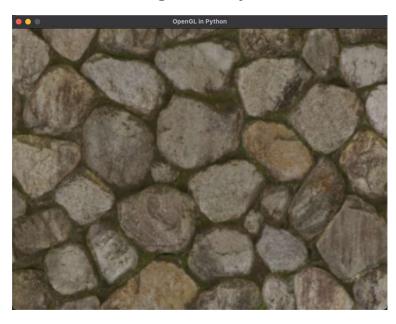

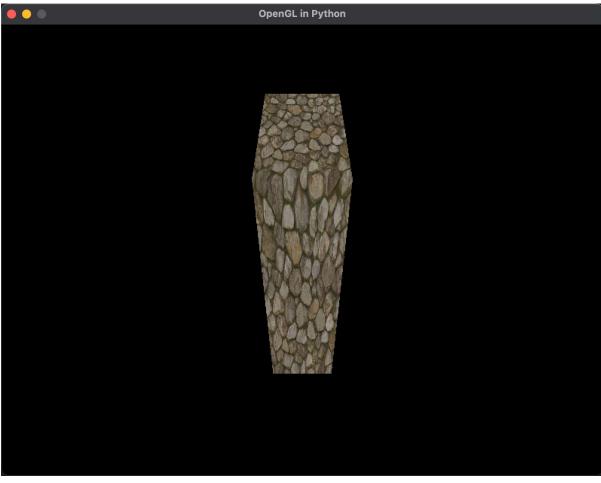

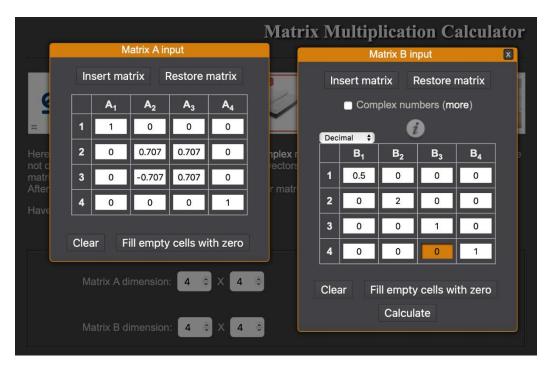

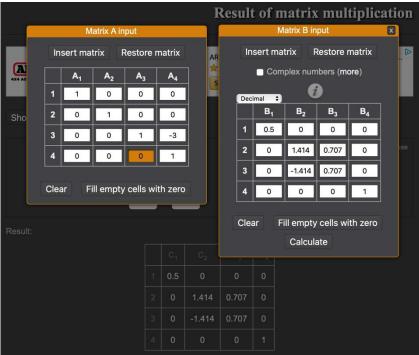

|   | C <sub>1</sub> | C <sub>2</sub> | C <sub>3</sub> | C <sub>4</sub> |
|---|----------------|----------------|----------------|----------------|
| 1 | 0.5            | 0              | 0              | 0              |
| 2 | 0              | 1.414          | 0.707          | 0              |
| 3 | 0              | -1.414         | 0.707          | -3             |
| 4 | 0              | 0              | 0              | 1              |

**Chapter 14: Working with coordinate Spaces** 

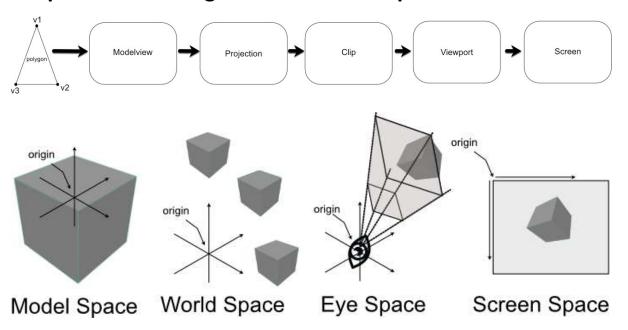

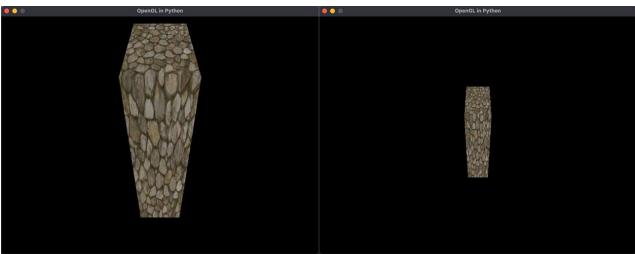

**Chapter 15: Navigating the view space** 

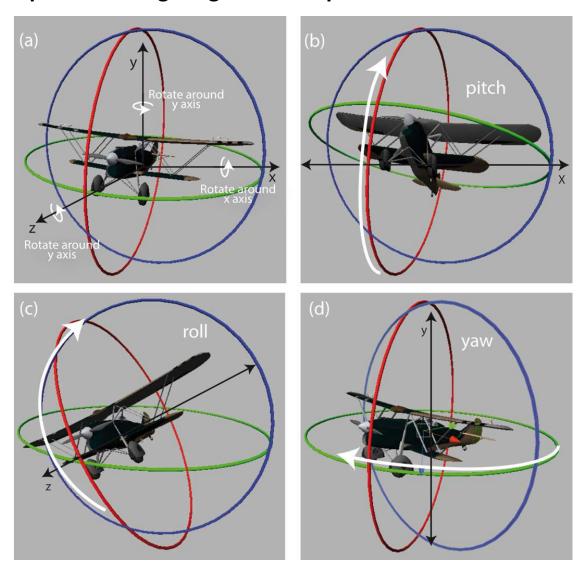

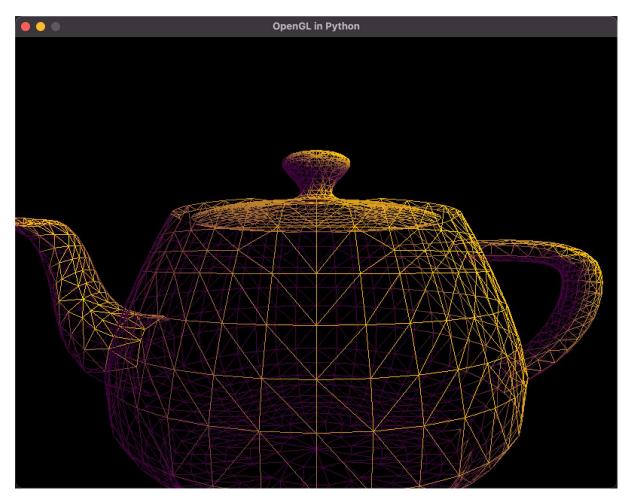

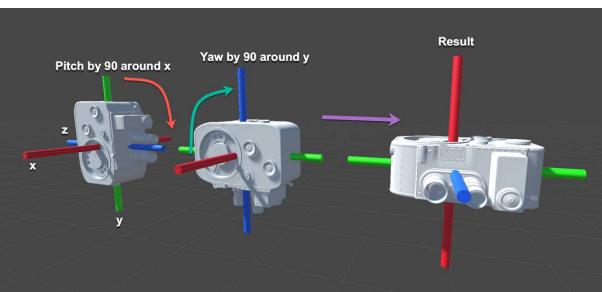

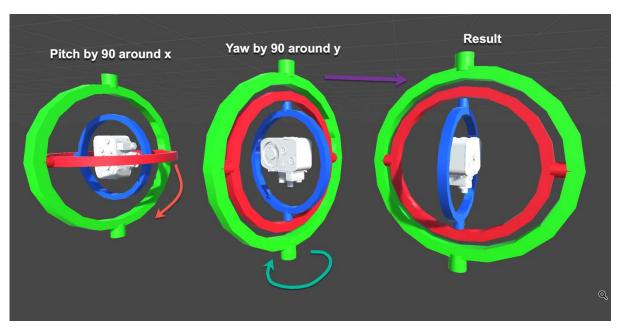

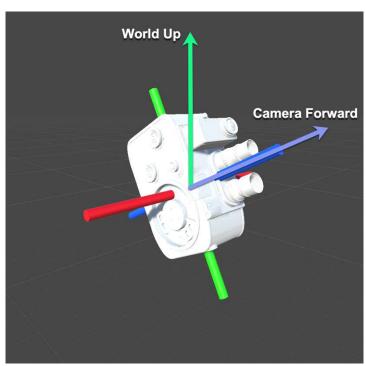

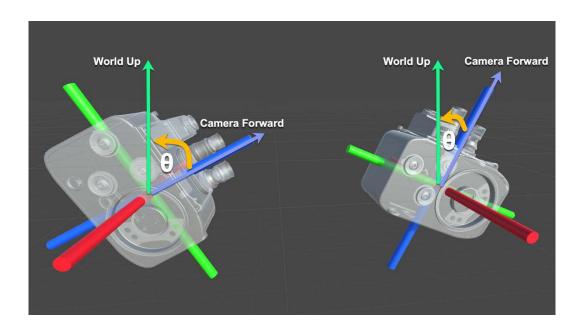

**Chapter 16: Rotating with Quaternions** 

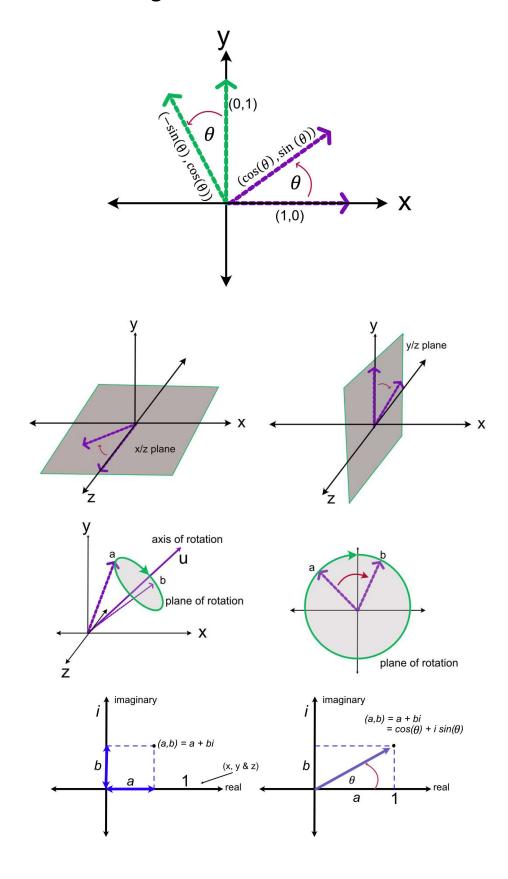

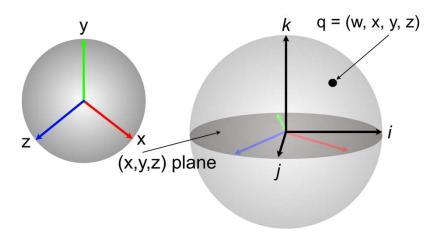

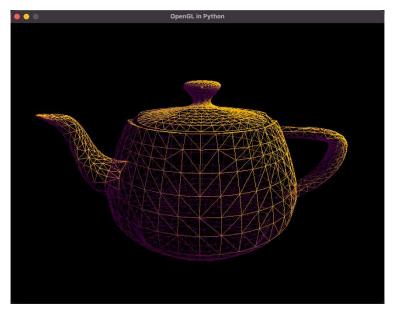

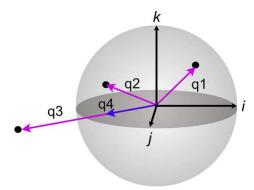

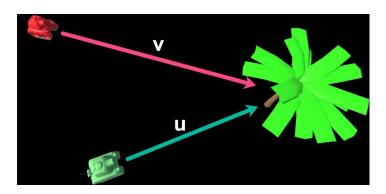

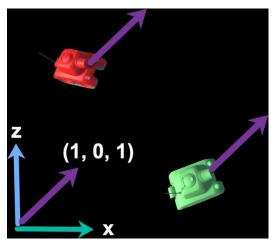

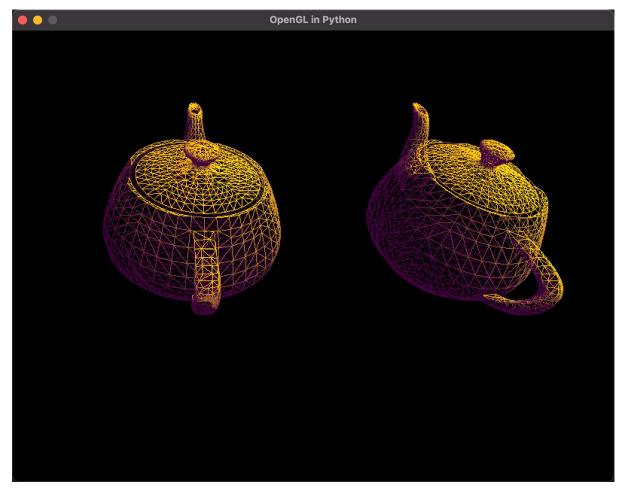

### **Chapter 17: Vertex and fragment shading**

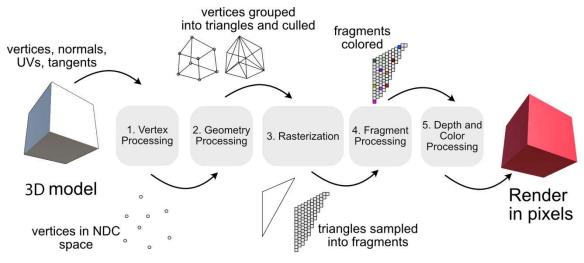

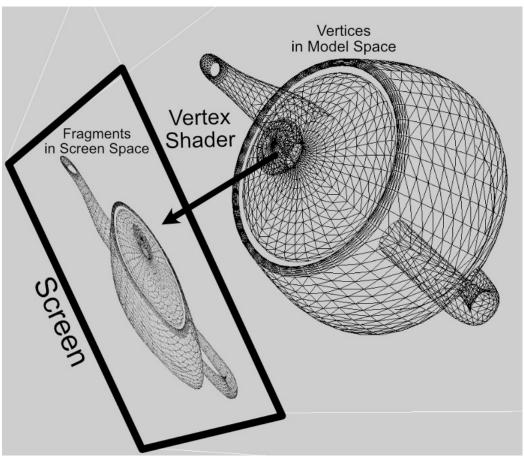

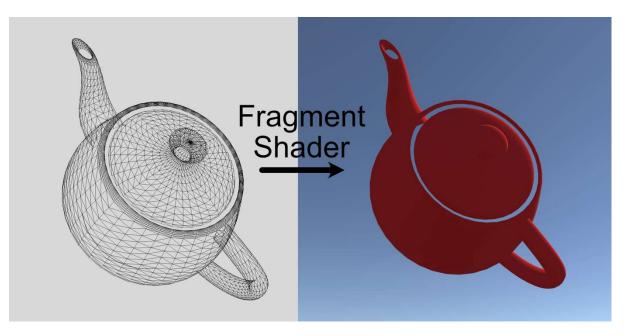

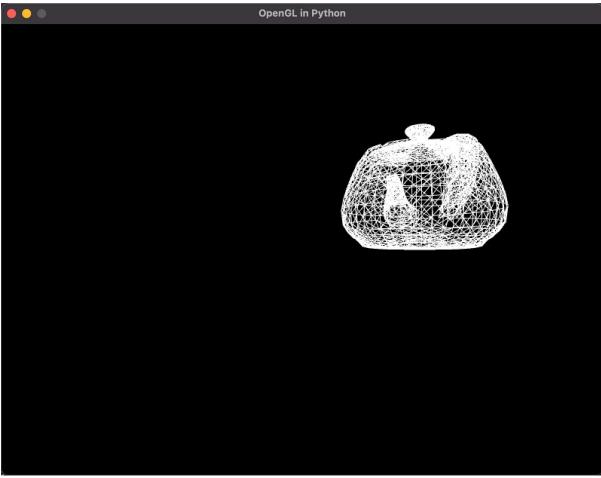

**Chapter 18: Customizing the Render Pipeline** 

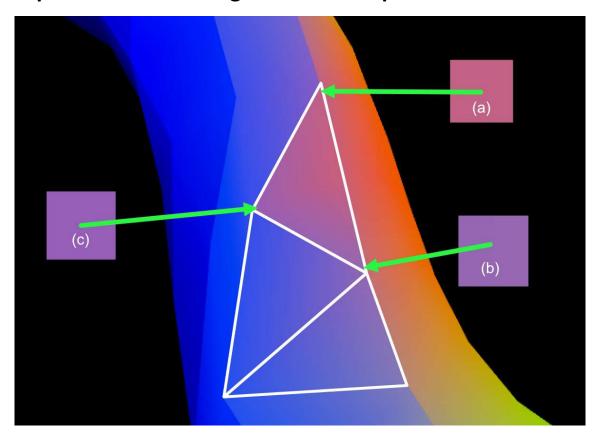

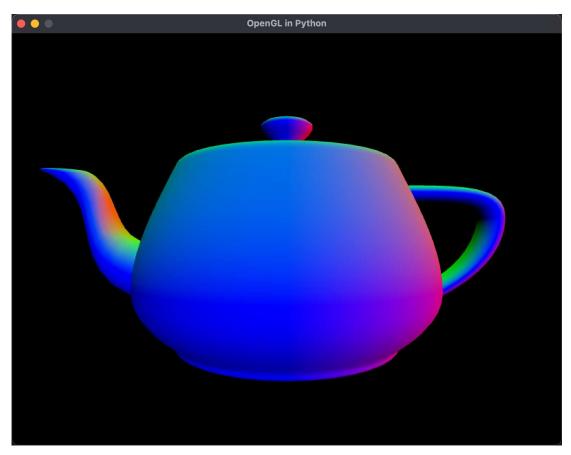

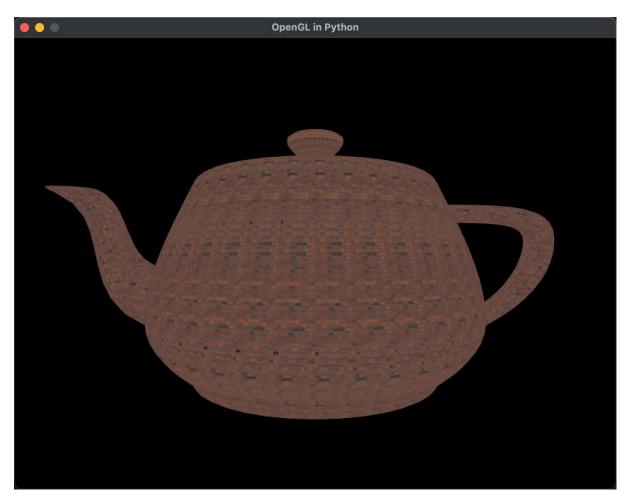

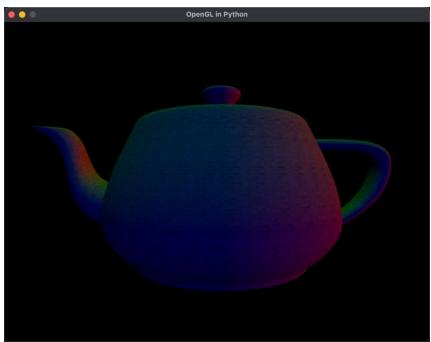

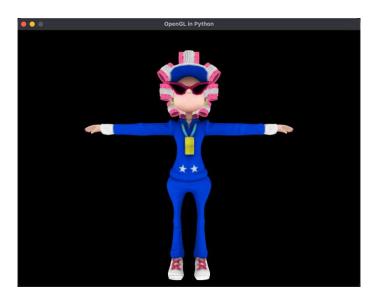

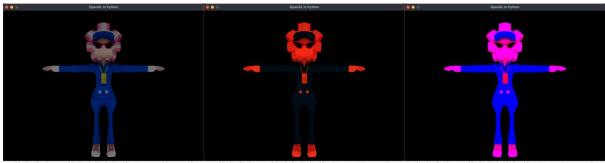

lightColor = (0.5, 0.5, 0.5, 1) attenuation = 1

lightColor = (1, 0.2, 0.1, 1) attenuation = 1

lightColor = (0.8, 0.0, 0.8, 1) attenuation = 2

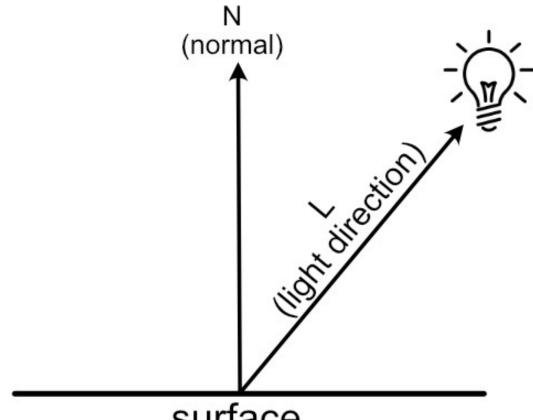

surface

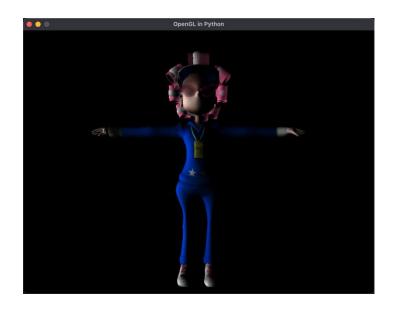

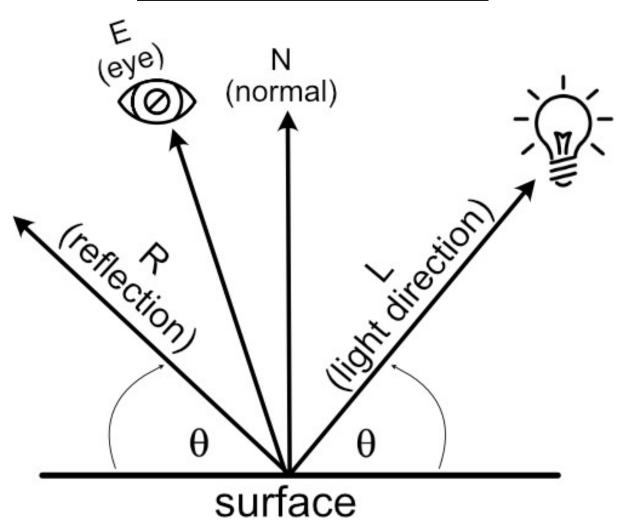

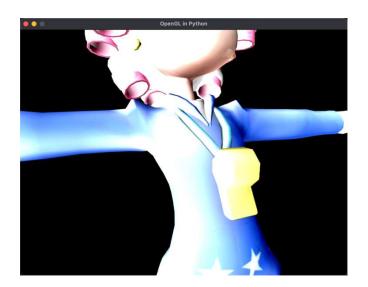

# **Chapter 19: Rendering Visual Realism Like a Pro**

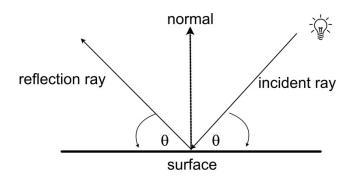

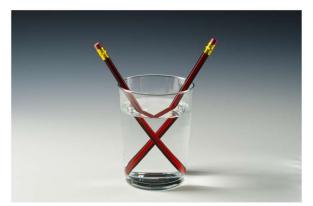

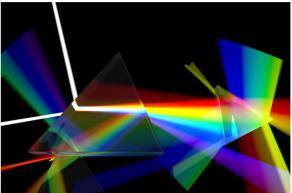

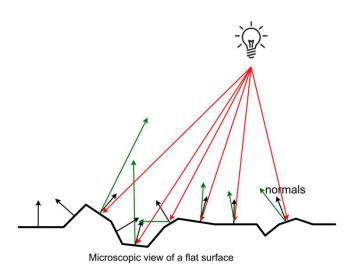

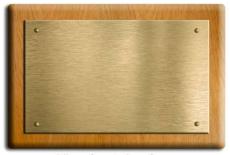

Micro-faceted surface

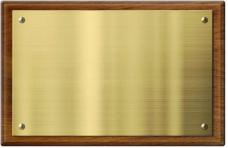

Polished surface

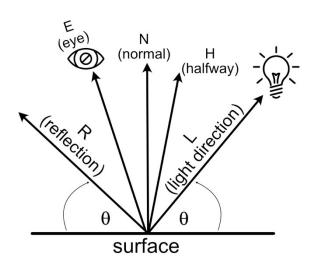

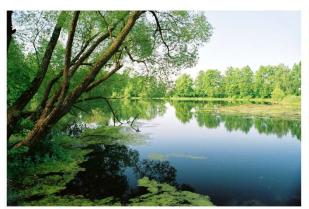

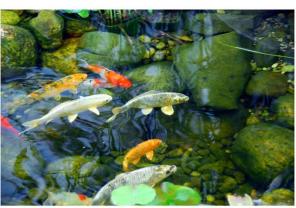

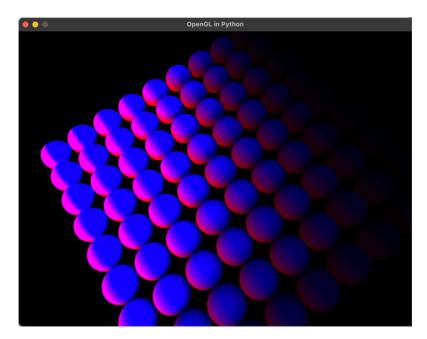

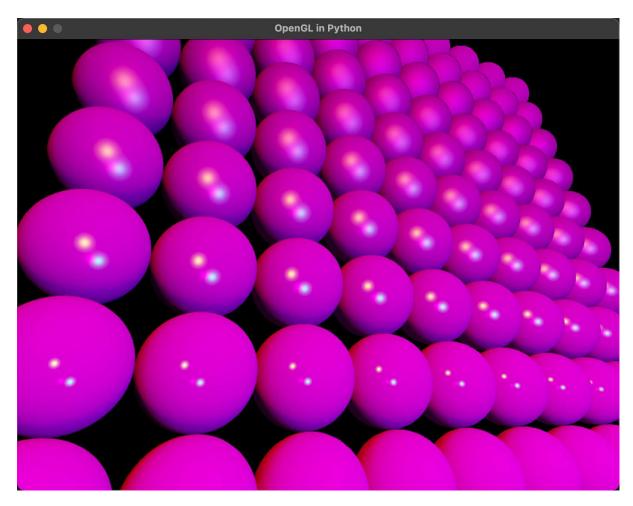

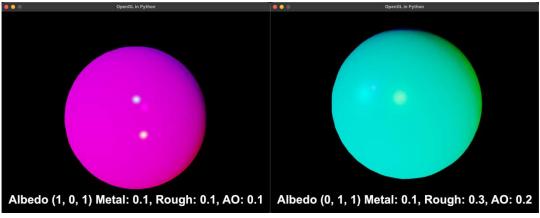